# **Oracle Row Locking nader bekeken**

# *Veel voorkomend applicatieprobleem*

**CONTRACT CONSULTER CONSULTER CONSULTER CONSULTER CONSULTER CONSULTER CONSULTER CONSULTER CONSULTER CONSULTER CONSULTER CONSULTER CONSULTER CONSULTER CONSULTER CONSULTER CONSULTER CONSULTER CONSULTER CONSULTER CONSULTER CO** *In de meeste Oracle Applicaties is Row Level locking een van de meest voorkomende synchronisatieproblemen. Andere synchronisatie problemen zijn bijvoorbeeld latch en enqueue contentie. Row Lock contentie is normaal gesproken een applicatieprobleem, maar er zijn echter een aantal situaties die weliswaar gelijkenis vertonen met Row Lock contentie, maar het eigenlijk niet zijn. DBA'ers en ontwikkelaars kunnen daardoor een hoop tijd verliezen door te zoeken naar applicatie row lock problemen die eigenlijk in en door de Oracle Kernel worden veroorzaakt.*

De TX lock (of enqueue) wordt door de Oracle kernel gebruikt om row-level locking te implementeren. De TX lock is een transactie lock die aan het begin voor elke transactie gealloceerd wordt. Mode 4 betekent Shared Mode en Mode 6 betekent Exclusive Mode. Hier volgt een overzicht van de meest voorkomende situaties.

# **Het traditionele row lock probleem**

Voor dit voorbeeld creëren we een tabel:

```
Create table test (col1 number, col2 varchar(100));
```
En voeren dan een tweetal records toe aan de tabel:

```
Insert into test values (1, 'AAA');
Insert into test values (2. 'BBB');
Commit;
```
Dan starten we twee sessies die elk record 1 gaan updaten:

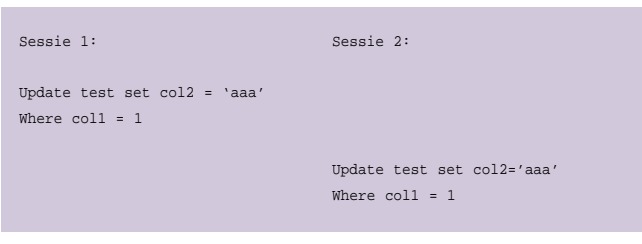

In deze situatie zal sessie 2 wachten totdat sessie 1 een commit van de transactie doet of een rollback van de transactie doet. In de v\$ view v\$session\_wait kunnen we zien waar sessie 2 op zit te wachten:

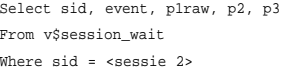

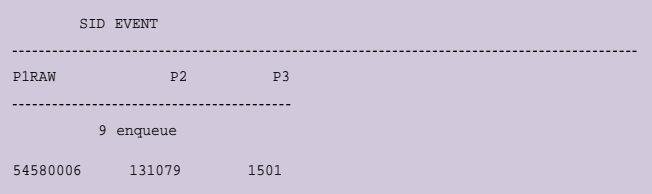

Hieruit blijkt dat sessie 2 wacht op het wait event enqueue. De waarden in p1raw, p2 en p3 laten zien dat het om een row lock gaat. Diezelfde informatie kan uit v\$lock gehaald worden:

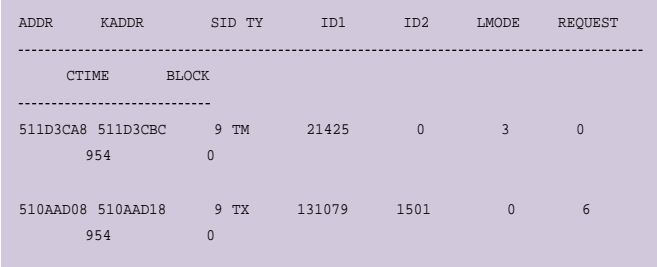

Hier kunnen we zien dat sessie 2 een TX enqueue in mode 6 (exclusief) probeert te krijgen.We kunnen nog steeds niet zien welk record we proberen te updaten. Dat kun je zien in v\$session.

Hier zien we dat sessie 2 object 21425, in file 1, block 44944 en row 0 probeert te locken. Dit alles is voor de meeste database administrators niet nieuw. De TX enqueue wordt dus door Oracle gebruikt om Row-level locking te implementeren.

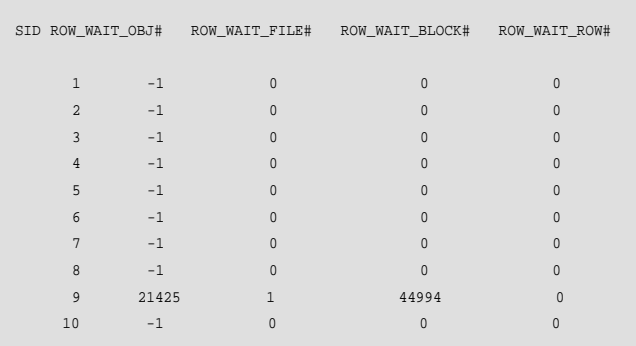

## **Niet genoeg transactie slots**

Elk database block dat een index of een tabel bevat heeft een transactie tabel. De grote van die tabel wordt bepaald door twee opties voor het create table /index statement. Het gaat om INITRANS (initiële grote van de tabel) en MAXTRANS (de maximale grote van die tabel). Laten we nogmaals de test tabel creëren:

Create table test (col1 number, col2 varchar(100)) maxtrans 1;

Dit betekent dat de transactie tabel in elk block van de TEST tabel maar 1 transactie kan bevatten. Dus als we nu weer 2 sessies elk een aparte row laten updaten in het zelfde block, is er dus een probleem.

Sessie 1 Sessie 2 Update test Set col2 = 'aaa' Where  $col1 = 1$ 

> Update test Set Col2 = 'bbb' Where  $col1 = 2$ ;

Sessie 2 zal wachten totdat een transactie slot beschikbaar komt. Dat komt pas beschikbaar als sessie 1 een commit of een rollback doet. In v\$session\_wait blijkt sessie 2 weer te wachten op een enqueue.

```
Select sid, event, p1raw, p2, p3 
From v$session_wait
Where sid = <sessie 2>
```
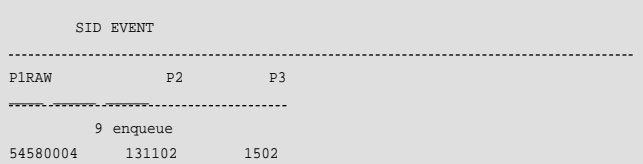

#### Ditmaal blijkt P1RAW een andere waarde te bevatten en als we kijken in v\$lock blijkt dat de request mode 4 is:

Select \* from v\$lock where sid = <sessie  $2 > i$ 

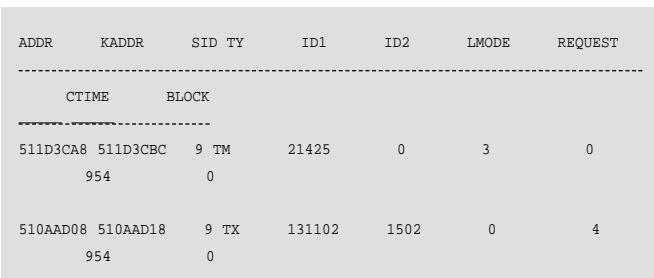

#### In v\$session staat nu geen informatie meer die bruikbaar is:

Select row wait obj#, row wait file#, row wait block#, row wait row# from v\$session where sid = <sessie 2>

De row\_wait\_file#, row\_wait\_block# en row\_wait\_row# bevatten nog informatie van de vorige keer dat er op een row gewacht moest worden.Alleen row\_wait\_obj# is op -1 gezet. Dit klopt, want er wordt niet echt op een bepaalde rij gewacht maar op een slot in de transactie tabel.

De oplossing in dit voorbeeld is eenvoudig: verhoog MAXTRANS.

Alter table test MAXTRANS 10;

Maar dat werkt niet, omdat nu alleen de nieuwe databaseblokken die worden gealloceerd een MAXTRANS met waarde 10 krijgen, niet de al gealloceerde blokken. De oplossing is om de tabel opnieuw te creëren.

De default waarde van MAXTRANS is 255. Dat betekent dat er 255 verschillende transacties kunnen plaats vinden in een datablok op hetzelfde moment. INITRANS heeft verschillende default waarden. Het hangt af van de versie van Oracle en het type object dat je creëert:

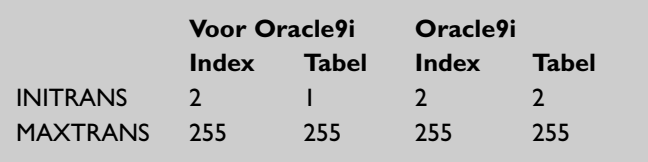

Niet genoeg transactie slots is alleen een probleem voor select .. for update, update en delete statements. Insert statements pakken een ander blok om de insert te laten doorgaan.

# **Unieke Index sleutels en Inserts**

Wanneer we nu een unieke index creëren op de test tabel en dan inserts van uit verschillende sessies doen met de zelfde unieke sleutel dan zal 1 sessie slagen en de andere zal wachten:

Create unique index itest on test(col1);

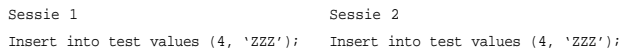

#### Sessie 2 wacht tot sessie 1 een commit of een rollback doet. In v\$session\_wait kun je zien dat sessie 2 weer op een enqueue wacht:

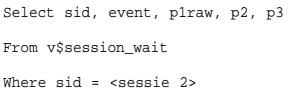

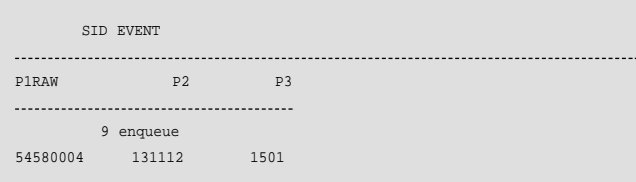

#### In v\$lock kunnen we zien dat sessie 2 weer op een TX enqueue wacht in mode 4. In v\$session zien we het volgende:

select \* from v\$lock where sid = 9;

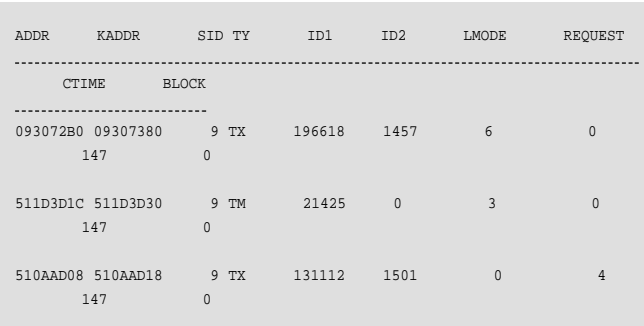

#### De v\$session view laat het volgende zien:

select sid, ROW\_WAIT\_OBJ# , ROW\_WAIT\_FILE# , ROW\_WAIT\_BLOCK# , ROW WAIT ROW# from v\$session;

Hieruit blijkt dat er niet een bepaalde row gelocked is. Dat klopt ook, want we wachten op de transactie van sessie 1. Als die klaar is kan sessie 2 pas kijken op de rij al bestaat. Hetzelfde kan gebeuren bij een update statement. Bijvoorbeeld een bestaande unieke sleutel wordt door twee sessies veranderd naar dezelfde unieke sleutel.

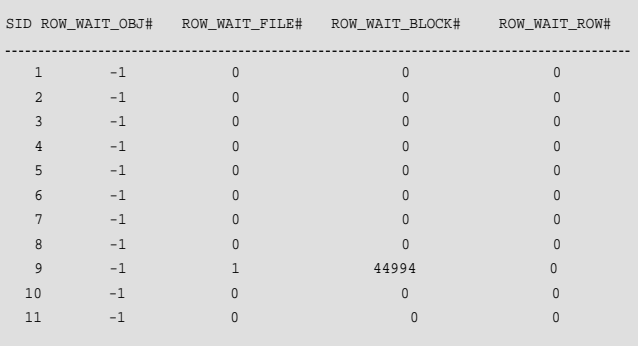

# **DML op Bitmap Indexes**

Bitmap indexes slaan hun gegevens op in zogenaamde bitmap segmenten. Deze segmenten worden compleet ge-locked door een transactie. Dus ook als de transactie maar 1 rij veranderd zijn alle andere rijen in dat segment ge-locked. Een tweede transactie van een andere sessie op een rij in dat segment, moet wachten tot dat de eerste sessie een commit of rollback doet. De tweede sessie zal wachten op een TX lock in mode 4.

# **Niet genoeg Transaction Free List**

Elke tabel of index wordt in een zogenaamd segment gecreëerd. Elk eerste block in een segment bevat informatie over het segment, zoals informatie over het High Water Mark, de extent map, freelists informatie et cetera. In een segment heb je process freelists (minimaal 1) en transaction freelists (minimaal 16).

# **Primary/Foreign key Constraints**

Er zijn situaties denkbaar waarin je bijvoorbeeld een delete van een parent in één sessie doet en een insert in een child vanuit een andere sessie. De insert zal dan moeten wachten totdat de delete klaar is. Pas dan kan de insert beslissen of de parent nog bestaat. De insert zal dan wachten op een TX lock in mode 4.

## **Conclusie**

Row locking problemen komen veel en vaak voor in applicaties. Ze zijn erg makkelijk te traceren. DBA en ontwikkelaar kunnen dan samen uitvechten hoe het probleem op te lossen. Het grote probleem is dat de Oracle kernel de Row Lock ook voor andere zaken gebruikt wordt (zoals niet genoeg transactie slots in een blok, etc.). Die zaken zijn vaak wat moeilijker te achterhalen en zullen waarschijnlijk tot een hoop frustratie tussen de DBA en ontwikkelaar leiden.Let dus goed op:een TX enqueue in v\$lock met REQUEST 6, is een zuivere row-lock, een TX enqueue met REQUEST 4 wordt gebruikt voor andere interne Oracle kernel wacht situaties.

#### **Anjo Kolk**

is chief Oracle technologist bij Precise Software Solution. Hij is per e-mail te bereiken op akolk@precise.com.